Network Working Group<br>Request for Comments: 5490 <br>Request for Comments: 5490 <br>A. Melnikov Request for Comments: 5490 Isode Limited<br>
Category: Standards Track Category: Standards Track Category: Standards Track

 The Sieve Mail-Filtering Language -- Extensions for Checking Mailbox Status and Accessing Mailbox Metadata

#### Status of This Memo

 This document specifies an Internet standards track protocol for the Internet community, and requests discussion and suggestions for improvements. Please refer to the current edition of the "Internet Official Protocol Standards" (STD 1) for the standardization state and status of this protocol. Distribution of this memo is unlimited.

## Copyright Notice

 Copyright (c) 2009 IETF Trust and the persons identified as the document authors. All rights reserved.

 This document is subject to BCP 78 and the IETF Trust's Legal Provisions Relating to IETF Documents in effect on the date of publication of this document (http://trustee.ietf.org/license-info). Please review these documents carefully, as they describe your rights and restrictions with respect to this document.

 This document may contain material from IETF Documents or IETF Contributions published or made publicly available before November 10, 2008. The person(s) controlling the copyright in some of this material may not have granted the IETF Trust the right to allow modifications of such material outside the IETF Standards Process. Without obtaining an adequate license from the person(s) controlling the copyright in such materials, this document may not be modified outside the IETF Standards Process, and derivative works of it may not be created outside the IETF Standards Process, except to format it for publication as an RFC or to translate it into languages other than English.

# Abstract

 This memo defines an extension to the Sieve mail filtering language (RFC 5228) for accessing mailbox and server annotations, checking for mailbox existence, and controlling mailbox creation on "fileinto" action.

Melnikov Standards Track [Page 1]

Table of Contents

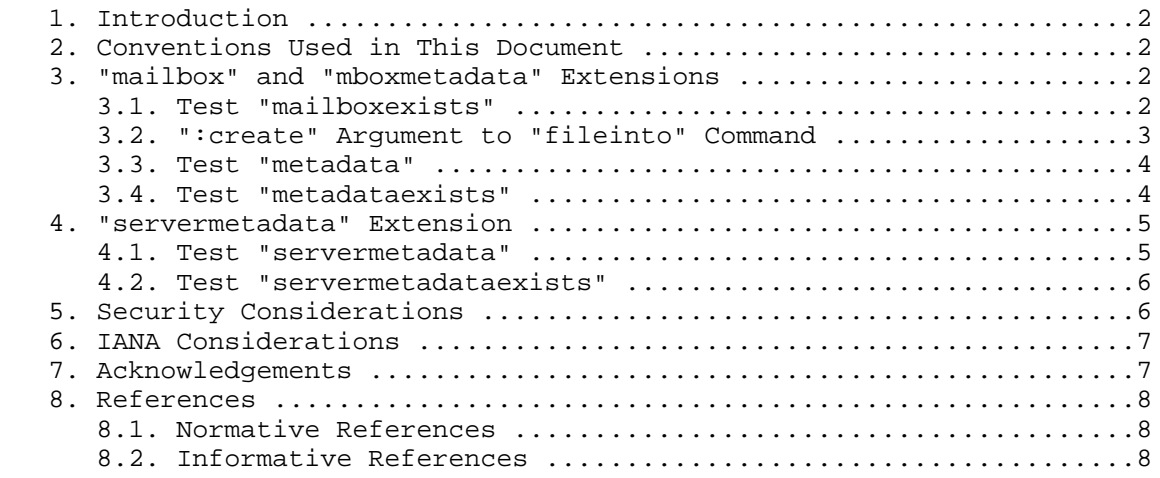

#### 1. Introduction

 This memo defines an extension to the Sieve mail filtering language [SIEVE] for accessing mailbox and server annotations. This allows for customization of the Sieve engine behaviour based on variables set using [METADATA].

 This document also defines an extension for checking for mailbox existence and for controlling mailbox creation on "fileinto" action.

2. Conventions Used in This Document

 The key words "MUST", "MUST NOT", "REQUIRED", "SHALL", "SHALL NOT", "SHOULD", "SHOULD NOT", "RECOMMENDED", "MAY", and "OPTIONAL" in this document are to be interpreted as described in [KEYWORDS].

 Conventions for notations are as in [SIEVE] Section 1.1, including the use of [ABNF].

 This document is written with an assumption that readers are familiar with the data model and terms defined in Section 3 of [METADATA].

- 3. "mailbox" and "mboxmetadata" Extensions
- 3.1. Test "mailboxexists"

Usage: mailboxexists <mailbox-names: string-list>

Melnikov Standards Track [Page 2]

 The "mailboxexists" test is true if all mailboxes listed in the "mailbox-names" argument exist in the mailstore, and each allows the user in whose context the Sieve script runs to "deliver" messages into it. When the mailstore is an IMAP server, "delivery" of messages is possible if:

- a. the READ-WRITE response code is present for the mailbox (see Section 7.1 of [IMAP]), if IMAP Access Control List (ACL) [IMAPACL] is not supported by the server, or
- b. the user has 'p' or 'i' rights for the mailbox (see Section 5.2 of [IMAPACL]).

 Note that a successful "mailboxexists" test for a mailbox doesn't necessarily mean that a "fileinto" action on this mailbox would succeed. For example, the "fileinto" action might put user over quota. The "mailboxexists" only verifies existence of the mailbox and whether the user in whose context the Sieve script runs has permissions to execute "fileinto" on it.

The capability string for use with the require command is "mailbox".

 Example: The following example assumes that the Sieve engine also supports "reject" [REJECT] and "fileinto" [SIEVE]. However, these extensions are not required in order to implement the "mailbox" extension.

```
 require ["fileinto", "reject", "mailbox"];
 if mailboxexists "Partners" {
    fileinto "Partners";
 } else {
    reject "This message was not accepted by the Mailstore";
 }
```
## 3.2. ":create" Argument to "fileinto" Command

Usage: fileinto [:create] <mailbox: string>

 If the optional ":create" argument is specified with "fileinto", it instructs the Sieve interpreter to create the specified mailbox, if needed, before attempting to deliver the message into the specified mailbox. If the mailbox already exists, this argument is ignored. Failure to create the specified mailbox is considered to be an error.

 The capability string for use with the ":create" parameter is "mailbox".

Melnikov Standards Track [Page 3]

3.3. Test "metadata"

 Usage: metadata [MATCH-TYPE] [COMPARATOR] <mailbox: string> <annotation-name: string> <key-list: string-list>

 This test retrieves the value of the mailbox annotation "annotation name" for the mailbox "mailbox" [METADATA]. The retrieved value is compared to the "key-list". The test returns true if the annotation exists and its value matches any of the keys.

 The default match type is ":is" [SIEVE]. The default comparator is "i;ascii-casemap" [SIEVE].

```
 The capability string for use with the require command is
 "mboxmetadata".
```
 Annotations MUST be accessed with the permissions of the user in whose context the Sieve script runs, and annotations starting with the "/private" prefix MUST be those of the user in whose context the Sieve script runs.

 Example: The following example assumes that the Sieve engine also supports the "vacation" [VACATION] extension. However, this extension is not required in order to implement the "mboxmetadata" extension.

```
 require ["mboxmetadata", "vacation"];
       if metadata :is "INBOX"
           "/private/vendor/vendor.isode/auto-replies" "on" {
           vacation text:
        I'm away on holidays till March 2009.
       Expect a delay.
 .
        }
```
3.4. Test "metadataexists"

 Usage: metadataexists <mailbox: string> <annotation-names: string list>

 The "metadataexists" test is true if all of the annotations listed in the "annotation-names" argument exist (i.e., have non-NIL values) for the specified mailbox.

Melnikov Standards Track [Page 4]

 The capability string for use with the require command is "mboxmetadata".

4. "servermetadata" Extension

4.1. Test "servermetadata"

 Usage: servermetadata [MATCH-TYPE] [COMPARATOR] <annotation-name: string> <key-list: string-list>

 This test retrieves the value of the server annotation "annotation name" [METADATA]. The retrieved value is compared to the "key-list". The test returns true if the annotation exists and its value matches any of the keys.

The default match type is ":is". The default comparator is "i;asciicasemap".

 The capability string for use with the require command is "servermetadata".

 Annotations MUST be accessed with the permissions of the user in whose context the Sieve script runs, and annotations starting with the "/private" prefix MUST be those of the user in whose context the Sieve script runs.

 Example: The following example assumes that the Sieve engine also supports "variables" [VARIABLES], "enotify" [NOTIFY], and "envelope" [SIEVE] extensions. However, these extensions are not required in order to implement the "servermetadata" extension.

 require ["enotify", "servermetadata", "variables", "envelope"]; if servermetadata :matches "/private/vendor/vendor.isode/notification-uri" "\*" { set "notif\_uri" "\${0}"; } if not string :is "\${notif\_uri}" "none" { # :matches is used to get the MAIL FROM address if envelope :all :matches "from" "\*" { set "env\_from" " [really: \${1}]"; } # :matches is used to get the value of the Subject header if header :matches "Subject" "\*" { set "subject" "\${1}"; }

Melnikov Standards Track [Page 5]

```
 # :matches is used to get the address from the From header
           if address :matches :all "from" "*" {
              set "from addr" "${1}";
 }
          notify : message "${from addr}${env from}: ${subject}"
                  "${notif_uri}";
       }
```
4.2. Test "servermetadataexists"

 Usage: servermetadataexists <annotation-names: string-list>

 The "servermetadataexists" test is true if all of the server annotations listed in the "annotation-names" argument exist (i.e., have non-NIL values).

 The capability string for use with the require command is "servermetadata".

5. Security Considerations

 Extensions defined in this document deliberately don't provide a way to modify annotations.

 A failure to retrieve data due to the server storing the annotations being down or otherwise inaccessible may alter the result of Sieve processing. So implementations SHOULD treat a temporary failure to retrieve annotations in the same manner as a temporary failure to retrieve a Sieve script. For example, if the Sieve script is stored in the Lightweight Directory Access Protocol (LDAP) and the script can't be retrieved when a message is processed, then the agent performing Sieve processing can, for example, assume that the script doesn't exist or delay message delivery until the script can be retrieved successfully. Annotations should be treated as if they are a part of the script itself, so a temporary failure to retrieve them should be handled in the same way as a temporary failure to retrieve the Sieve script itself.

 Protocols/APIs used to retrieve annotations MUST provide at least the same level of confidentiality as protocols/APIs used to retrieve Sieve scripts. For example, if Sieve scripts are retrieved using LDAP secured with Transport Layer Security (TLS) encryption, then the protocol used to retrieve annotations must use a comparable mechanism for providing connection confidentiality. In particular, the protocol used to retrieve annotations must not be lacking encryption.

Melnikov Standards Track [Page 6]

6. IANA Considerations

 IANA has added the following registrations to the list of Sieve extensions:

 To: iana@iana.org Subject: Registration of new Sieve extension Capability name: mailbox Description: adds test for checking for mailbox existence and a new optional argument to fileinto for creating a mailbox before attempting mail delivery. RFC number: this RFC Contact address: The Sieve discussion list <ietf-mta-filters@imc.org> Capability name: mboxmetadata Description: adds tests for checking for mailbox metadata item existence and for retrieving of a mailbox metadata value. RFC number: this RFC Contact address: The Sieve discussion list <ietf-mta-filters@imc.org> Capability name: servermetadata Description: adds tests for checking for server metadata item existence and for retrieving of a server metadata value. RFC number: this RFC Contact address: The Sieve discussion list <ietf-mta-filters@imc.org>

7. Acknowledgements

Thanks to Cyrus Daboo for initial motivation for this document.

 Thanks to Barry Leiba, Randall Gellens, and Aaron Stone for helpful comments on this document.

 The author also thanks the Open Mobile Alliance's Mobile Email working group for providing a set of requirements for mobile devices, guiding some of the extensions in this document.

Melnikov Standards Track [Page 7]

## 8. References

- 8.1. Normative References
	- [ABNF] Crocker, D. and P. Overell, "Augmented BNF for Syntax Specifications: ABNF", STD 68, RFC 5234, January 2008.
	- [IMAP] Crispin, M., "Internet Message Access Protocol Version 4rev1", RFC 3501, March 2003.
	- [IMAPACL] Melnikov, A., "IMAP4 Access Control List (ACL) Extension", RFC 4314, December 2005.
	- [KEYWORDS] Bradner, S., "Key words for use in RFCs to Indicate Requirement Levels", BCP 14, RFC 2119, March 1997.
	- [METADATA] Daboo, C., "The IMAP METADATA Extension", RFC 5464, February 2009.
- [SIEVE] Guenther, P. and T. Showalter, "Sieve: An Email Filtering Language", RFC 5228, January 2008.

#### 8.2. Informative References

- [NOTIFY] Melnikov, A., Leiba, B., Segmuller, W., and T. Martin, "Sieve Email Filtering: Extension for Notifications", RFC 5435, January 2009.
- [REJECT] Stone, A., "Sieve Email Filtering: Reject and Extended Reject Extensions", RFC 5429, March 2009.
- [VACATION] Showalter, T. and N. Freed, "Sieve Email Filtering: Vacation Extension", RFC 5230, January 2008.
- [VARIABLES] Homme, K., "Sieve Email Filtering: Variables Extension", RFC 5229, January 2008.

#### Author's Address

 Alexey Melnikov Isode Limited 5 Castle Business Village 36 Station Road Hampton, Middlesex TW12 2BX UK

EMail: Alexey.Melnikov@isode.com

Melnikov Standards Track [Page 8]